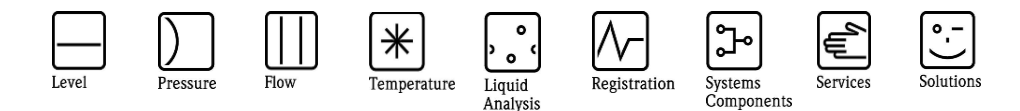

# Herstellerinformation

für Anwender betreffend Softwareänderungen (in Anlehnung an NAMUR-Empfehlung 53)

### **1 Art des Gerätes**

- $\boxtimes$  Feldgerät / signalverarbeitendes Gerät
- Anzeige- / Bedienkomponente / Handkommunikator o.ä.
- Modem / Schnittstelle

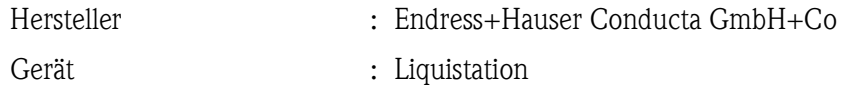

Typ : CSF48, CSF34

Bisherige Softwareversion : 1.03.00

Wie kann die bisherige Software-Versionsnummer ermittelt werden:

- (a) über Standard HART oder Profibus Kommunikation
- (b) über FieldCare/DTM
- (c) Vor-Ort Bedienung

### **2 Firmware / Software**

Neue Firm- /Softwareversion : 1.03.01

Beschreibung der Änderungen gegenüber der Vorgängerversion:

#### **Funktionsverbesserungen**

- HOLD-Softkey in der Messwertansicht zum Geräte-HOLD
- HOLD pausiert die automatische Reinigung
- Rücksetzen des Lampen-Betriebsstundenzähler für CAS51D
- Unterstützung der neue Relais-Module 2R und 4R

#### **Funktionsveränderungen**

- Speicherung der eingestellten Nitrat-Messwerteinheit
- Kontinuierliche Temperaturkontrolle und Regelung im Probenraum

### **3 Kompatibilität**

Ist die neu installierten Firmware / Software kompatibel mit den Bedientools?

- $\boxtimes$  Ja
- Nein, Beschreibung:

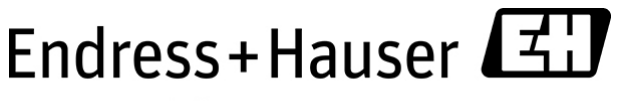

People for Process Automation

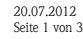

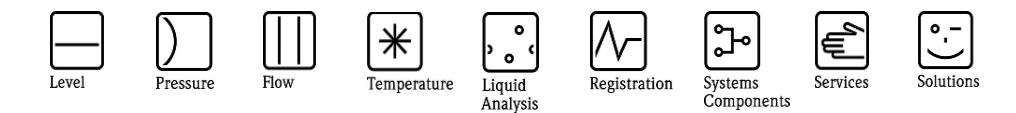

# Herstellerinformation

für Anwender betreffend Softwareänderungen (in Anlehnung an NAMUR-Empfehlung 53)

Ist ein Update der Firmware/Software generell empfehlenswert?

Ja, Begründung:

Das Firm-/Softwareupdate erfolgt durch ...

SC-Card

Nein, Begründung: Update nur notwendig wenn Funktionserweiterungen (s.o.) gewünscht werden.

## **4 Bedienungsanleitung**

Ist eine neue Betriebsanleitung notwendig?

Ja

 $\Box$  Nein

Welche Betriebsanleitung paßt zur neuen Firm-/Software:

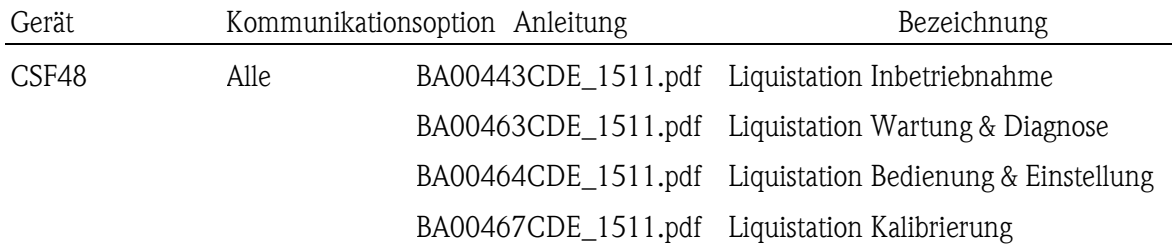

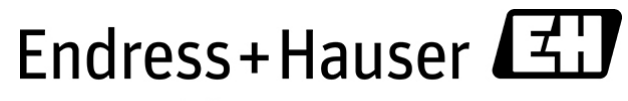

People for Process Automation

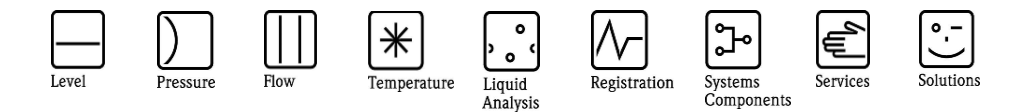

# Herstellerinformation

für Anwender betreffend Softwareänderungen (in Anlehnung an NAMUR-Empfehlung 53)

Die neuen Anleitungen können im Internet bezogen werden: http://www.endress.com - Bereich "DOWNLOAD" - Angabe des Gerätes und Dokumentationstyp

## **5 Preis**

Ändert sich der Gerätepreis?

Ja, neue Preise und Updatekosten (ohne Einbau) liegen als Anlage bei  $\boxtimes$  Nein

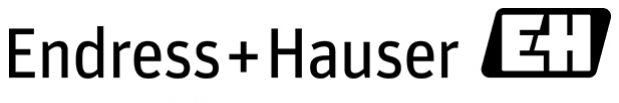

People for Process Automation